УДК 681.587.72 DOI: 10.22213/2410-9304-2022-2-78-85

# **Разработка виртуального стенда для моделирования и исследования мобильного робота в программе SimInTech**

*Ю. Р. Никитин*, кандидат технических наук, доцент, ИжГТУ имени М. Т. Калашникова, Ижевск, Россия *Ю. В. Зубкова*, кандидат технических наук, ИжГТУ имени М. Т. Калашникова, Ижевск, Россия *Э. В. Соснович*, кандидат технических наук, доцент, ИжГТУ имени М. Т. Калашникова, Ижевск, Россия *П. А. Масанов*, магистрант, ИжГТУ имени М. Т. Калашникова, Ижевск, Россия

*Виртуальный стенд предназначен для студентов, изучающих моделирование, модельно-ориентированное проектирование мехатронных систем, устройства управления. Выполнен обзор существующих виртуальных стендов. Обучение начинается с моделирования мобильного робота (МР) с одним приводом, например, транспортного робота, движущегося по одной координате, затем – моделирование МР с дифференциаль*ным управлением, движущегося по плоскости, потом - мультикоптеров (квадрокоптера, гексакоптера, ок*токоптера). Виртуальный стенд состоит из модели МР с одним приводом на базе двигателя постоянного тока (ДПТ), регулятора МР, панели управления. Разработана модель привода мобильного робота в пространстве состояний. Выявлены негативные направления развития лабораторных стендов: быстрое устаревание лабораторного оборудования; высокая стоимость; небольшой ассортимент оборудования. Определены позитивные направления их развития: расширение возможностей программных средств (языков высокого уровня), позволяющих быстро и легко создавать любые приложения; появление и совершенствование специальных программных средств, используемых для создания мультимедийных приложений, а также специализированных программных средств, предназначенных для автоматизации проектирования (AutoCAD, КОМПАС, Altium Designer и т. д.) и проведения математических расчетов (Matlab, MathCAD и т. д.). К числу программных средств можно отнести SimInTech, MatLab/Simulink, LabVIEW, процедурно ориентированные языки VB, Delphi, Java и т. д.; проблемно ориентированные языки LISP, C++, C# и т. д. В связи с этим целесообразным является частичный отказ от традиционных лабораторных стендов и переход к более широкому применению методов имитационного моделирования и вычислительного эксперимента. Основу такого перехода должны составить виртуальные лабораторные стенды. В результате моделирования получены следующие параметры модели МР: перемещение МР на 2,5 м, максимальная угловая скорость редуктора 0,2 рад/с, максимальный момент на выходном валу редуктора 15 Н∙м, максимальная угловая скорость ДПТ 30 рад/с. Моделирование МР выполнено в программе SimInTech.*

**Ключевые слова:** виртуальный стенд, моделирование, мобильный робот, двигатель, SimInTech.

## **Введение**

Актуальной проблемой в технических вузах является разработка виртуальных стендов, что особенно важно в связи с развитием дистанционного обучения, повышением стоимости лабораторного оборудования. В качестве инструментальной среды для создания таких стендов используются системы визуального моделирования, среди которых наиболее популярны SimInTech, MatLab/Simulink. Учитывается также возможность дальнейшей модификации виртуальных стендов, расширения их библиотек (виртуальные лаборатории, обучающие программы и самотестирование). Требования визуализации особенно важно в приложении к учебному процессу (при составлении лабораторных и практических занятий, а также интерактивных обучающих программ) [1].

Цель исследования – разработка виртуального стенда для моделирования мобильного робота в программе SimInTech.

В данной статье используются подходы иммитационного моделирования, методы модельно-ориентированного проектирования мехатронных и робототехнических систем.

**Обзор существующих стендов по исследованию роботов**

Существует большое разнообразие стендов по исследованию роботов. Ниже приведен обзор стендов лаборатории «Робототехника».

*Лабораторный комплекс «Электроавтоматика робота – РОБИН-Электро».* Комплекс позволяет: изучать конструкцию 3-степенного электромеханического робота; изучать систему управления; осваивать принципы построения систем управления роботов класса PCNC и промышленных аналогов; проводить измерения режимов работы приводов; исследовать цикло-

граммы рабочих процессов; изучать программирование робота на общепромышленном оборудовании. Цена: 744710 руб. (Лабораторный комплекс «Электроавтоматика робота – РОБИН-Электро». URL: [Лабораторный ком](https://labstand.ru/catalog/stendy_i_trenazhery_po_robototekhnike/laboratornyy_kompleks_elektroavtomatika_robota_sau_5503)[плекс "Электроавтоматика робота](https://labstand.ru/catalog/stendy_i_trenazhery_po_robototekhnike/laboratornyy_kompleks_elektroavtomatika_robota_sau_5503) - САУ" [\(labstand.ru\)](https://labstand.ru/catalog/stendy_i_trenazhery_po_robototekhnike/laboratornyy_kompleks_elektroavtomatika_robota_sau_5503) (дата обращения: 9.03.2022)).

*Гибкий производственный модуль с компьютерным управлением на базе фрезерного настольного станка и учебного робота ГПМ-Ф-Робин Ц1.* Гибкий производственный модуль (ГПМ) предназначен для подготовки профессиональных кадров (уровень подготовки – ВПО, СПО) различных технических специальностей как при индивидуальном, так и при групповом использовании, а также для проведения различных исследовательских работ в области обработки деталей на станках с ЧПУ. Состав: настольный фрезерный станок с компьютерной системой управления. Цена: 1921180 руб. (гибкий производственный модуль с компьютерным управлением на базе фрезерного настольного станка и учебного робота ГПМ-Ф-Робин Ц1. [Электронный ресурс]. URL: [Гибкий производ](https://labstand.ru/catalog/stendy_i_trenazhery_po_robototekhnike/gibkiy_proizvodstvennyy_modul_s_kompyuternym_upravleniem_na_baze_frezernogo_nastolnogo_stanka_i_uche)[ственный модуль с компьютерным управлением](https://labstand.ru/catalog/stendy_i_trenazhery_po_robototekhnike/gibkiy_proizvodstvennyy_modul_s_kompyuternym_upravleniem_na_baze_frezernogo_nastolnogo_stanka_i_uche)  [на базе фрезерного настольного станка и учеб](https://labstand.ru/catalog/stendy_i_trenazhery_po_robototekhnike/gibkiy_proizvodstvennyy_modul_s_kompyuternym_upravleniem_na_baze_frezernogo_nastolnogo_stanka_i_uche)[ного робота ГПМ](https://labstand.ru/catalog/stendy_i_trenazhery_po_robototekhnike/gibkiy_proizvodstvennyy_modul_s_kompyuternym_upravleniem_na_baze_frezernogo_nastolnogo_stanka_i_uche)-Ф-Робин Ц1 (дата обращения: 9.03.2022)).

*Роботизированный сборочный/сортировочный стенд с компьютерным управлением (РСС-УР).* Предназначен для подготовки профессиональных кадров различных технических специальностей. Модификация 1 (перенос цилиндрических и призматических деталей): Учебный робот (РОБИН-1Ц USB/ШВП или Робин РСС-1 Сфера USB или УР 3/4 SCARA USB) с компьютерным управлением; компьютерные имитаторы робота и сборочного стенда. Цена: 647060 руб. (Роботизированный сборочный/сортировочный стенд с компьютерным управлением (РСС-УР). URL: [Роботизированный сборочный/сортиро](https://labstand.ru/catalog/stendy_i_trenazhery_po_robototekhnike/robotizirovannyy_sborochnyy_sortirovochnyy_stend_s_kompyuternym_upravleniem_rss_ur)[вочный стенд с компьютерным управлением](https://labstand.ru/catalog/stendy_i_trenazhery_po_robototekhnike/robotizirovannyy_sborochnyy_sortirovochnyy_stend_s_kompyuternym_upravleniem_rss_ur)  [\(РСС](https://labstand.ru/catalog/stendy_i_trenazhery_po_robototekhnike/robotizirovannyy_sborochnyy_sortirovochnyy_stend_s_kompyuternym_upravleniem_rss_ur)-УР) (дата обращения: 9.03.2022)).

*Гибкая производственная система с компьютерным управлением на базе двух токарных станков с компьютерным управлением и учебного робота ГПС-2Т-Робин Сфера.* Гибкий производственный модуль (ГПМ) предназначен для подготовки профессиональных кадров (уровень подготовки – ВПО, СПО) различных технических специальностей как при индивидуальном, так и при групповом использовании, а также для проведения различных исследовательских работ в области обработки деталей на станках с ЧПУ. Цена: 2248240 руб. (Гибкая

производственная система с компьютерным управлением на базе двух токарных станков с компьютерным управлением и учебного робота ГПС-2Т-Робин Сфера. URL: [Гибкая произ](https://labstand.ru/catalog/stendy_i_trenazhery_po_robototekhnike/gibkaya_proizvodstvennaya_sistema_s_kompyuternym_upravleniem_na_baze_dvukh_tokarnykh_stankov_s_kompyu)[водственная система с компьютерным управле](https://labstand.ru/catalog/stendy_i_trenazhery_po_robototekhnike/gibkaya_proizvodstvennaya_sistema_s_kompyuternym_upravleniem_na_baze_dvukh_tokarnykh_stankov_s_kompyu)[нием на базе двух токарных станков с компью](https://labstand.ru/catalog/stendy_i_trenazhery_po_robototekhnike/gibkaya_proizvodstvennaya_sistema_s_kompyuternym_upravleniem_na_baze_dvukh_tokarnykh_stankov_s_kompyu)[терным управлением и учебного робота ГПС](https://labstand.ru/catalog/stendy_i_trenazhery_po_robototekhnike/gibkaya_proizvodstvennaya_sistema_s_kompyuternym_upravleniem_na_baze_dvukh_tokarnykh_stankov_s_kompyu)-2Т-[Робин Сфера](https://labstand.ru/catalog/stendy_i_trenazhery_po_robototekhnike/gibkaya_proizvodstvennaya_sistema_s_kompyuternym_upravleniem_na_baze_dvukh_tokarnykh_stankov_s_kompyu) (дата обращения: 9.03.2022)).

*Автоматизированный сборочный стенд с компьютерным управлением и техническим зрением (АРС-УР-ТЗ).* Применение стенда дает знания и навыки в области робототехники, автоматизации, технологии, электроприводов, систем управления и современных информационных технологий, способствует развитию креативных способностей личности и профориентации. Модификация 1. «Сборка»: Учебный робот РОБИН-1Ц USB/ШВП с компьютерным управлением. Цена: 901180 руб. (Автоматизированный сборочный стенд с компьютерным управлением и техническим зрением (АРС-УР-ТЗ). URL: [Автоматизированный сборочный](https://labstand.ru/catalog/stendy_i_trenazhery_po_robototekhnike/avtomatizirovannyy_sborochnyy_stend_s_kompyuternym_upravleniem_i_tekhnicheskim_zreniem_ars_ur_tz)  [стенд с компьютерным управлением и техниче](https://labstand.ru/catalog/stendy_i_trenazhery_po_robototekhnike/avtomatizirovannyy_sborochnyy_stend_s_kompyuternym_upravleniem_i_tekhnicheskim_zreniem_ars_ur_tz)[ским зрением\(АРС](https://labstand.ru/catalog/stendy_i_trenazhery_po_robototekhnike/avtomatizirovannyy_sborochnyy_stend_s_kompyuternym_upravleniem_i_tekhnicheskim_zreniem_ars_ur_tz)-УР-ТЗ) (дата обращения: 9.03.2022)).

*Сборочная линия с компьютерным управлением транспортно-накопительной системой и техническим зрением (ТНС-УР-ТЗ).* Сборочная линия обеспечивает возможность изучать компоновку, программирование, наладку, систему управления, электроавтоматику и функционирование ГПМ; изучать конструкцию, программирование и наладку станка и робота, получать умения и навыки в программировании и наладке. Состав: учебный робот (РОБИН-1Ц USB/ШВП или Робин РСС-1 Сфера USB ) с компьютерным управлением. Цена: 1510590 руб. (Сборочная линия с компьютерным управлением транспортно-накопительной системой и техническим зрением (ТНС-УР-ТЗ). URL: [Сборочная линия с компьютерным управлением](https://labstand.ru/catalog/stendy_i_trenazhery_po_robototekhnike/sborochnaya_liniya_s_kompyuternym_upravleniem_transportno_nakopitelnoy_sistemoy_i_tekhnicheskim_zren)  транспортно-[накопительной системой и техни](https://labstand.ru/catalog/stendy_i_trenazhery_po_robototekhnike/sborochnaya_liniya_s_kompyuternym_upravleniem_transportno_nakopitelnoy_sistemoy_i_tekhnicheskim_zren)[ческим зрением \(ТНС](https://labstand.ru/catalog/stendy_i_trenazhery_po_robototekhnike/sborochnaya_liniya_s_kompyuternym_upravleniem_transportno_nakopitelnoy_sistemoy_i_tekhnicheskim_zren)-УР-ТЗ) (дата обращения: 9.03.2022)).

Конструкторский набор для сборки и исследований роботов и станков с компьютерными системами ЧПУ (УМЕЛЕЦ 2). Комплекс обеспечивает следующие виды работ обучаемых с устройствами: сборку уникального робота или станка с ЧПУ; разработку алгоритма его работы; выполнение программирования электроавтоматики и, как результат, получение уникального действующего устройства, которое обеспечивает обработку материалов или выполнение вспомогательных (транспортных) или технологических операций. Цена: 1103530 руб. (Конструкторский набор для сборки и исследований роботов и станков с компьютерными системами ЧПУ (УМЕЛЕЦ 2). URL: [Конструкторский на](https://labstand.ru/catalog/stendy_i_trenazhery_po_robototekhnike/konstruktorskiy_nabor_dlya_sborki_i_issledovaniy_robotov_i_stankov_s_kompyuternymi_sistemami_chpu_um)[бор для сборки и исследований роботов и стан](https://labstand.ru/catalog/stendy_i_trenazhery_po_robototekhnike/konstruktorskiy_nabor_dlya_sborki_i_issledovaniy_robotov_i_stankov_s_kompyuternymi_sistemami_chpu_um)[ков с компьютерными системами ЧПУ\(УМЕ](https://labstand.ru/catalog/stendy_i_trenazhery_po_robototekhnike/konstruktorskiy_nabor_dlya_sborki_i_issledovaniy_robotov_i_stankov_s_kompyuternymi_sistemami_chpu_um)-[ЛЕЦ 2\)](https://labstand.ru/catalog/stendy_i_trenazhery_po_robototekhnike/konstruktorskiy_nabor_dlya_sborki_i_issledovaniy_robotov_i_stankov_s_kompyuternymi_sistemami_chpu_um) (дата обращения: 9.03.2022)).

*Типовой комплект учебного оборудования «Интерфейсы периферийных устройств» ИПУ.* Стенд предназначен для проведения лабораторно-практических работ для студентов высших, средних и профессионально-технических учебных заведений с целью получения знаний, опыта и навыков работы с различными интерфейсами периферийных устройств. Стенд позволяет изучить в ходе выполнения лабораторнопрактических работ различные интерфейсы, используемые при подключении периферии к ПК и другим устройствам. Рассматриваются интерфейсы PS/2, Centronics, USB, UART, RS-485, CAN, SPI, <sup>12</sup>С и 1-wire. Данные интерфейсы используются как при взаимодействии узлов компьютера между собой, так и при работе с периферийными устройствами (Типовой комплект учебного оборудования «Интерфейсы периферийных устройств» ИПУ. URL: [Типовой ком](https://labstand.ru/catalog/interfeysy_i_periferiynye_ustroystva_vychislitelnykh_i_mikroprotsessornykh_sistem/tipovoy_komplekt_uchebnogo_oborudovaniya_interfeysy_periferiynykh_ustroystv_ipu)[плект учебного оборудования «Интерфейсы пе](https://labstand.ru/catalog/interfeysy_i_periferiynye_ustroystva_vychislitelnykh_i_mikroprotsessornykh_sistem/tipovoy_komplekt_uchebnogo_oborudovaniya_interfeysy_periferiynykh_ustroystv_ipu)[риферийных устройств» ИПУ](https://labstand.ru/catalog/interfeysy_i_periferiynye_ustroystva_vychislitelnykh_i_mikroprotsessornykh_sistem/tipovoy_komplekt_uchebnogo_oborudovaniya_interfeysy_periferiynykh_ustroystv_ipu) (дата обращения: 9.03.2022)).

*Лабораторный комплекс «Автоматизированный склад с роботом-штабелером»*. Комплекс предназначен для подготовки профессиональных кадров различных технических специальностей. Состав: робот Робин 1Ц ШВП/USB, многоярусный склад, датчики, система управления, компьютерный имитатор, учебное пособие, паспорт робота, подиум. Может использоваться для размещения заготовок. Цена: 616470 руб. (Лабораторный комплекс «Автоматизированный склад с роботом-штабелером». URL: [Лабо](https://labstand.ru/catalog/stendy_i_trenazhery_po_robototekhnike/laboratornyy_kompleks_avtomatizirovannyy_sklad_s_robotom_shtabelerom)[раторный комплекс "Автоматизированный](https://labstand.ru/catalog/stendy_i_trenazhery_po_robototekhnike/laboratornyy_kompleks_avtomatizirovannyy_sklad_s_robotom_shtabelerom)  [склад с роботом](https://labstand.ru/catalog/stendy_i_trenazhery_po_robototekhnike/laboratornyy_kompleks_avtomatizirovannyy_sklad_s_robotom_shtabelerom)-штабелером" (дата обращения: 9.03.2022)).

*Демонстрационный комплекс «Робототехника. ГПС и ГПМ, CAD/CAM технологии».* Комплекс оборудования для демонстрации дидактического материала в кабинете до 35 человек. Состав: проектор, экран (150×150 см), ноутбук, дидактическое программное обеспечение по курсам: основы робототехники; станки с ЧПУ (программирование автоматизированного оборудования); слесарное дело; оборудование, техника и технология сварки и резки металлов и т. д. Цена: 452100 руб. (Демонстрационный комплекс «Робототехника. ГПС и ГПМ,

CAD/CAM технологии». URL: [Демонстрацион](https://labstand.ru/catalog/naglyadnye_posobiya_robototekhnika/demonstratsionnyy_kompleks_robototekhnika_gps_i_gpm_cad_cam_tekhnologii_7841)[ный комплекс «Робототехника. ГПС и ГПМ,](https://labstand.ru/catalog/naglyadnye_posobiya_robototekhnika/demonstratsionnyy_kompleks_robototekhnika_gps_i_gpm_cad_cam_tekhnologii_7841)  [CAD/CAM технологии»](https://labstand.ru/catalog/naglyadnye_posobiya_robototekhnika/demonstratsionnyy_kompleks_robototekhnika_gps_i_gpm_cad_cam_tekhnologii_7841) (дата обращения: 9.03.2022)).

В Перми компанией «Промобот» разработаны автономные сервисные роботы для бизнеса Promobot V.4., для промышленных предприятий Robo-С, а также стенды для их настройки и испытаний. Робототехнический модуль на базе Robo-С оснащен двумя подвижными конечностями-манипуляторами, аналогичными рукам и пальцам человека. Он может быть использован на конвейерных операциях (сортировке, перемещении, упаковке), на сервисных операциях (складировании, приеме оплаты, консультировании, приготовлении напитков/еды). Роботы Promobot V.4 используются как лабораторная база программы в онлайн-магистратуре по робототехнике (совместный проект Promobot и Пермского национального исследовательского политехнического университета (ПНИПУ)). Promobot подключается к любой внешней системе: базам данных, системе безопасности, сайтам и сервисам. Promobot V.4 – это универсальная робототехническая платформа с SDK для сторонних разработчиков с возможностью создания моделей знаний для систем искусственного интеллекта (Promobot V.4. URL: [Promobot V.4](https://promo-bot.ru/production/promobot-v4/)  [| PROMOBOT \(promo](https://promo-bot.ru/production/promobot-v4/)-bot.ru) (дата обращения: 24.03.2022)).

В работе [2] показана ценность виртуальных стендов, информационных систем и их влияние на повседневную жизнь. Внимание сосредоточено на применении информационных технологий в реальных современных ситуациях. Приведены примеры управления в цифровом мире. Подобраны увлекательные примеры, которые соответствуют интересам и проблемам студентов, подчеркивая, почему виртуальные и информационные системы стали играть центральную роль в управлении в цифровом мире, например, разведка с помощью беспилотников.

В работе [3] описана виртуальная система контроля технического состояния электромеханического оборудования с блоком принятия решений на основе нейронной сети. В качестве объекта контроля использовался асинхронный привод с зубчатой передачей. Принятие решений проводилось на основе комплексного анализа данных вибрации (с зубчатой передачи) и потребляемого тока асинхронным двигателем. В качестве диагностических признаков выделены виброскорость, виброускорение и ток в фазах обмотки статора приводного электродвигателя. В работе [4] приведена разработка архитектуры и программного обеспечения блока принятия решений на основе нейронной сети, а также проведено его обучение и тестирование.

Существует большое разнообразие виртуальных стендов, описанных в работах [5–17]. Объем статьи не позволяет рассмотреть и проанализировать их все.

## **Разработка модели привода мобильного робота**

Модель мобильного робота (МР) состоит из модели динамики объекта управления, модели системы управления (регулятора), базы сигналов, модели панели управления, содержащую кнопки управления, элементы индикации, техническую анимацию для отражения текущих параметров МР.

Привод МР представлен дифференциальными уравнениями управления и наблюдения в пространстве состояний.

$$
\dot{\mathbf{x}} = \mathbf{A}(t)\mathbf{x}(t) + \mathbf{B}(t)\mathbf{u}(t), \ \mathbf{y}(t) = \mathbf{C}(t)\mathbf{x}(t), \qquad (1)
$$

где  $x(t)$  – вектор состояния размером  $n$  системы или объекта; y(t) – вектор выхода или измерения размером **m** системы или объекта;  $A(t) - \phi$ ункциональная матрица размером  $n x n$ , называемая матрицей состояния системы или объекта;  $B(t)$  – функциональная матрица размером  $n \times r$ , называемая матрицей управления (входа); С(t) – функциональная матрица размером  $m x n$ , называемая матрицей выхода или матрицей измерения.

Для двигателя постоянного тока (ДПТ) известны следующие дифференциальные уравнения первого порядка:

$$
u_{s} = R_{s} \left( T_{s} \frac{di_{s}}{dt} + i_{s} \right) + e_{s} , \qquad (2)
$$

$$
J\frac{d\omega}{dt} = M - k_{\text{a.rp}}\omega - M_H, \qquad (3)
$$

$$
\omega = \frac{d\theta}{dt},\tag{4}
$$

$$
e_{\rm s} = k_E \omega, \quad M = k_M i_{\rm s} \,, \tag{5}
$$

$$
T_{\rm s} = \frac{L_{\rm s}}{R_{\rm s}}\,,\tag{6}
$$

где  $u_s$ ,  $i_s$ ,  $e_s$  – напряжение, ток и противоЭДС якоря ДПТ;  $L_{\rm s}$ ,  $R_{\rm s}$ ,  $T_{\rm s}$  – индуктивность, сопротивление и электромагнитная постоянная времени якоря ДПТ;  $\omega$ ,  $M$ ,  $M_H$ ,  $\theta$  – угловая скорость, электромагнитный момент ДПТ, момент нагрузки и угол поворота вала ДПТ; *J* – мо-

мент инерции ротора ДПТ и нагрузки;  $k<sub>F</sub>$ ,  $k<sub>M</sub>$  – коэффициенты, которые являются конструктивными постоянными двигателя;  $k_{\text{a},\text{rp}}$  − коэффициент вязкого трения ДПТ.

В формуле (3) момент нагрузки – постоянный, *М<sub>Н</sub>*=0,45 Н∙м для данного примера. При необходимости можно задать его в виде генератора случайной величины.

Уравнение (2) записано в форме Коши:

$$
L_{\rm s} \frac{dI_{\rm s}}{dt} = -R_{\rm s}I_{\rm s} - k_{\rm E}\omega + U_{\rm s} \,. \tag{7}
$$

Для модели ДПТ в пространстве состояний используется пара уравнений (8) и (9), на базе которых строится векторно-матричная модель ДПТ. В качестве вектора управления задается скалярная величина – напряжение питания ДПТ *U*, пропорциональное заданной скорости движения.

Поскольку регулятор привода должен обеспечивать регулирование по моменту и скорости вращения, то в качестве обобщенных координат выбраны ток якоря *I*, частота вращения якоря ω. Управлением являются напряжение на якоре *U*, возмущением – момент сопротивления нагрузки *MН*. Параметрами модели являются активное сопротивление и индуктивность цепи и якоря, обозначенные, соответственно, *R* и *L*, приведенный момент инерции *J,* конструктивные постоянные  $k_E$  и  $k_M$ , коэффициент вязкого трения  $k_{\text{B}}$ <sub>тр</sub>. Разрешив исходную систему относительно первых производных, получено уравнение ДПТ в пространстве состояний (1) в векторноматричной форме.

$$
\dot{\mathbf{x}} = \begin{bmatrix} \dot{I} \\ \dot{\omega} \end{bmatrix} = \begin{bmatrix} -\frac{R}{L} & -\frac{k_E}{L} \\ \frac{k_M}{J} & -\frac{k_{\text{a.p}}\omega + M_H}{J\omega} \end{bmatrix} \begin{bmatrix} I \\ \omega \end{bmatrix} + \begin{bmatrix} \frac{1}{L} \\ 0 \end{bmatrix} \mathbf{u}, \quad (8)
$$

$$
\mathbf{y} = \begin{bmatrix} I \\ \omega \end{bmatrix} = \begin{bmatrix} 1 & 0 \\ 0 & 1 \end{bmatrix} \mathbf{x}. \tag{9}
$$

Виртуальный стенд состоит из двух основных подсистем (модель МР, блок управления) и одной вспомогательной подсистемы для построения графиков.

На рис. 1 показана модель привода МР, который состоит из блока управления МР, ДПТ, редуктора, блока пересчета оборотов вала редуктора в линейное перемещение МР. Модель привода МР реализована в программном продукте SimInTech [18].

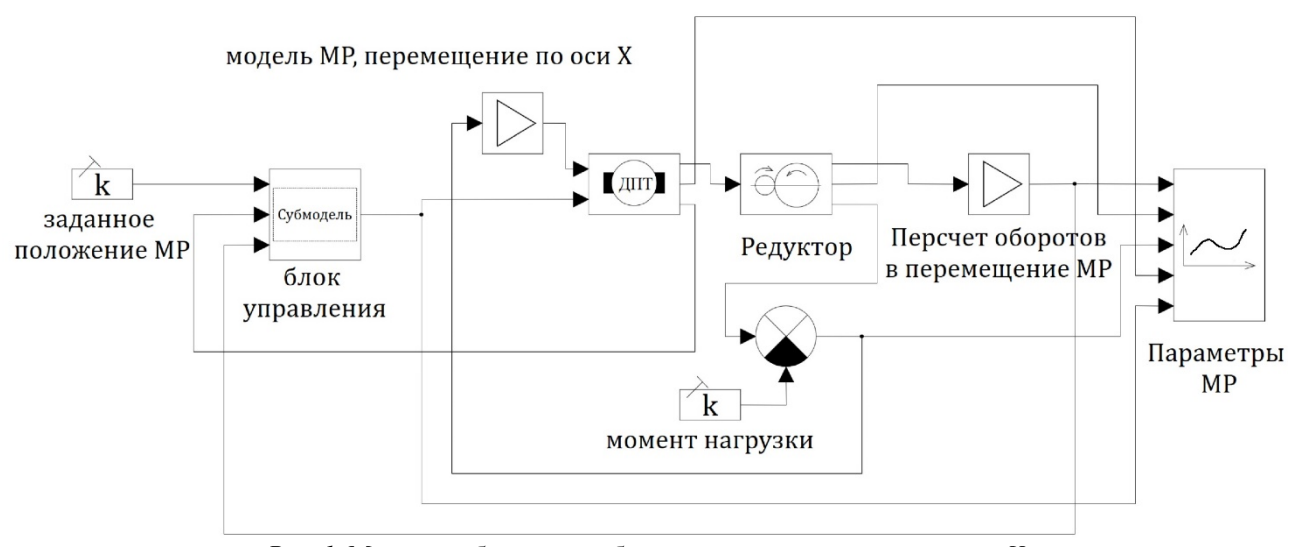

*Рис. 1.* Модель мобильного робота, перемещение по координате *X Fig. 1.* Model of a mobile robot, X-coordinate movement

Параметры ДПТ приведены в табл. 1.

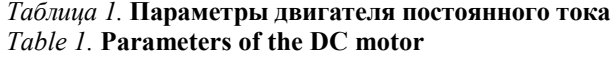

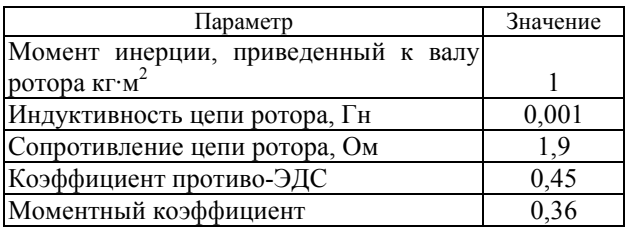

Параметры редуктора приведены в табл. 2.

## *Таблица 2.* **Параметры редуктора** *Table 2.* **Gearbox parameters**

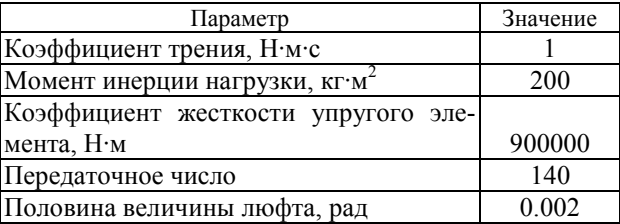

На рис. 2 показана субмодель блока управления МР. В данном блоке находится рассогласование между заданным положением и реальным положением, которое определяется датчиком положения и формируются ШИМ-сигналы на ДПТ.

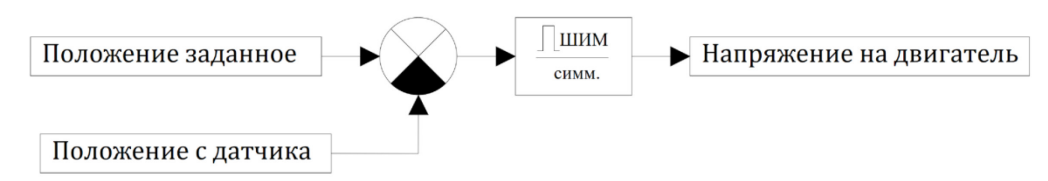

*Рис. 2.* Субмодель блока управления мобильного робота *Fig. 2*. Sub-model of mobile robot control unit

На рис. 3 показаны параметры модельи МР: перемещение МР, угловая скорость редуктора, момент, скорость МР, управляющий сигнал.

В результате моделирования получены следующие параметры модели МР: перемещение МР на 2,5 м, максимальная угловая скорость редуктора 0,2 рад/с, максимальный момент на выходном валу редуктора 15 Н∙м, максимальная угловая скорость ДПТ 30 рад/с.

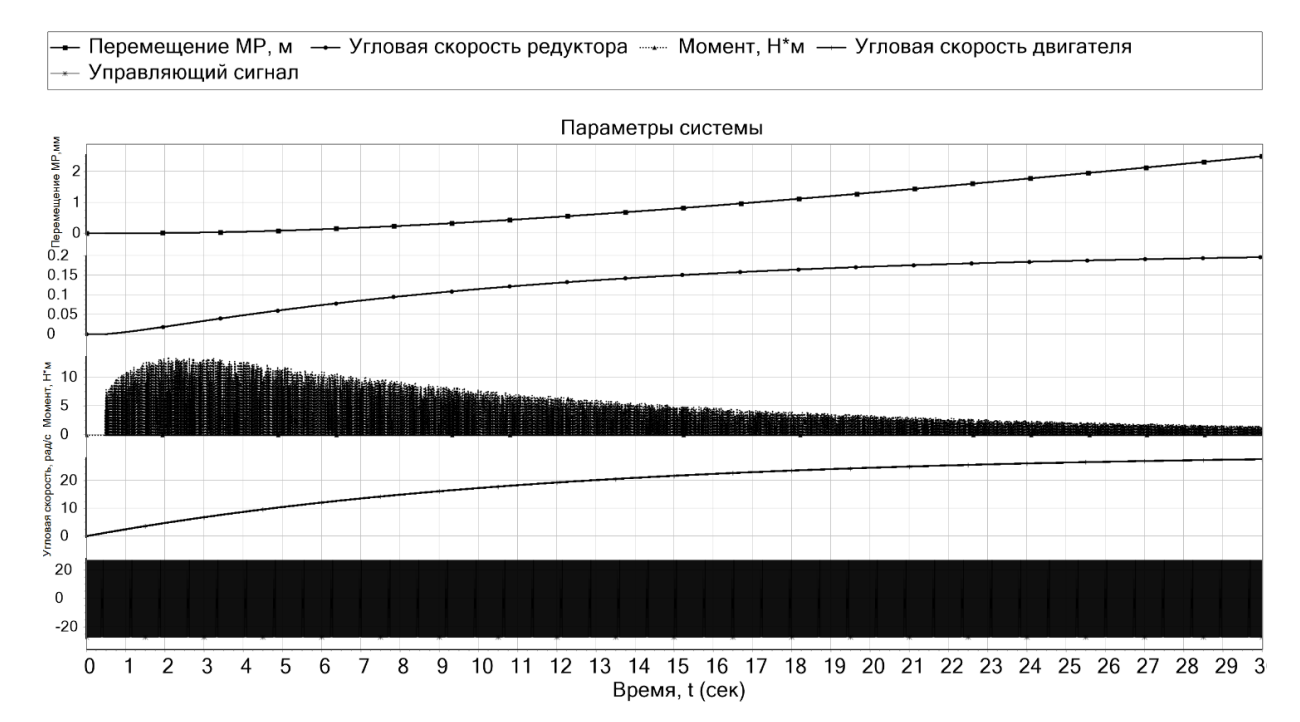

*Рис. 3.* Результаты моделирования мобильного робота: перемещение мобильного робота, угловая скорость редуктора, момент, скорость мобильного робота, управляющий сигнал

*Fig. 3.* Simulation results of the mobile robot: mobile robot movement, gearbox angular velocity, torque, mobile robot speed, control signal

## **Анализ результатов**

На рынке существует достаточно много лабораторных стендов с компьютерным управлением, которые имеют высокую стоимость. Анализ имеющегося лабораторного оборудования и программных средств позволяет сделать следующие выводы.

Выявлены негативные направления развития лабораторных стендов: быстрое устаревание лабораторного оборудования; высокая стоимость; небольшой ассортимент оборудования.

Определены позитивные направления их развития: расширение возможностей программных средств (языков высокого уровня), позволяющих быстро и легко создавать любые приложения; появление и совершенствование специальных программных средств, используемых для создания мультимедийных приложений, а также специализированных программных средств, предназначенных для автоматизации проектирования (AutoCAD, КОМПАС, Altium Designer и т. д.) и проведения математических расчетов (Matlab, MathCAD и т. д.). К числу программных средств можно отнести SimInTech, MatLab/Simulink, процедурно ориентированные языки VB, Delphi, Java и т. д.; проблемно ориентированные языки LISP, C++,C#, языки СУБД и т. д.

В связи с этим целесообразным является частичный отказ от традиционных лабораторных стендов и переход к более широкому применению методов имитационного моделирования и вычислительного эксперимента. Основу такого перехода должны составить виртуальные лабораторные стенды.

## **Заключение**

Разработан виртуальный стенд для студентов, изучающих моделирование, модельноориентированное проектирование мехатронных систем, устройства управления. Обучение идет от простого к сложному, сначала – моделирование мобильного робота (МР) с одним приводом, например, транспортного робота, движущегося по одной координате, затем – моделирование МР с дифференциальным управлением, движущегося по плоскости, потом – мультикоптеров (квадрокоптера, гексакоптера, октокоптера). Стенд состоит из модели МР с одним приводом на базе двигателя постоянного тока (ДПТ), регулятора МР, панели управления. МР моделируется как твердое тело постоянной массы, симметричное вдоль оси *Х*. Моделирование МР выполнено в программе SimInTech. В результате моделирования получены следующие параметры модели МР: перемещение МР на 2,5 м, максимальная угловая скорость редуктора 0,2 рад/с, максимальный момент на выходном валу редуктора 15 Н∙м, максимальная угловая скорость ДПТ 30 рад/с.

### **Библиографические ссылки**

1. *Амандиков М. А.* Создание виртуальных стендов по информационным системам с использованием программных средств // Научное обозрение. Технические науки. 2016. № 1. С. 5–8. URL: https://scienceengineering.ru/ru/article/view?id=1066 (дата обращения: 9.03.2022).

2. *Valacich J., Schneider C. Information Systems* Today: Managing the Digital World. Pearson, 2017. 560 p. ISBN-100134635205.

3. *Peterka J., Bozek P., and Nikitin Yu.* Diagnostics of automated technological devices. MM Science Journal, 2020, October, pp. 4027–4034. Doi: 10.17973/MMSJ.2020\_10\_2020051.

4. *Stepanov P., Bozek, P. et all.* Development of a decision box of diagnostic system for electric drives. MM Science Journal, 2021, November, pp. 4954–4961. Doi:10.17973/MMSJ.2021\_11\_2021126.

5. *Lysych M. N.* A study of the static lateral stability of a tillage machine-tractor unit on a virtual stand. IOP Conference Series: Metrological Support of Innovative Technologies, Krasnoyarsk, March 04, 2020. Krasnoyarsk Science and Technology City Hall of the Russian Union of Scientific and Engineering Associations. Krasnoyarsk, Russia: Institute of Physics and IOP Publishing Limited, 2020. P. 42033. Doi: 10.1088/1742- 6596/1515/4/042033.

6. *Magomedov S.* Resource analysis of the log files storage based on simulation models in a virtual environment / S. Magomedov, D. Ilin, E. Nikulchev. Applied Sciences (Switzerland). 2021. Vol. 11. No 11. Doi: 10.3390/app11114718.

7. The tasks of designing and developing virtual test stands / V. L. Averbukh, N. V. Averbukh, P. Vasev [et al.]. Proceedings - 2020 Global Smart Industry Conference, GloSIC 2020, Chelyabinsk, September 25, 2020. Chelyabinsk, 2020. P. 49-54. doi: 10.1109/GloSIC50886. 2020.9267835.

8. Trefilov S., Bozek P., et all. Diagnostics of actuators of machine tools drives according to the identifiability criterion by the state space. MM Science Journal, 2021, pp. November, pp. 5291–5296. Doi: 10.17973/MMSJ.2021\_11\_2021131.

9. Unsteady processes in a centrifugal compressor: From a physical experiment to a virtual stand / A. Lebedev, Y. Kozhukhov, V. Ivanov [et al.]. IOP Conference Series: Materials Science and Engineering, Rostov-on-Don, October 20-22, 2020. Rostov-on-Don, 2020. P. 012005. Doi: 10.1088/1757-899X/1001/1/012005.

10.*Карандеева И. Ю.* Применение виртуальных стендов в учебном процессе в целях повышения качества и эффективности образования // Современные научные исследования и инновации. 2020. № 1 (105). С. 13.

11.*Лекомцев П. В., Никитин Ю. Р., Трефилов С. А.* Идентификация двигателя постоянного тока на основе квазиоптимального нелинейного алгоритма управления // Вестник ИжГТУ имени М. Т. Калашникова. 2021. Т. 24, № 2. С. 68–76. Doi: 10.22213/2413-1172-2021-2-68-76.

12. *Оськин Д. А., Дьяченко М. Е.* Виртуальный стенд для исследования релейных систем управления приводом МР // Вестник Морского государственного университета. 2016. № 75. С. 49–53.

13. *Пильцов М. В., Тихонов В. В.* Создание виртуальных лабораторных стендов с помощью Ni LabVIEW // Современные технологии и научнотехнический прогресс. 2021. № 8. С. 141–142.

14.*Степанов П. И.* Разработка и тестирование блока принятия решений для системы контроля технического состояния электромеханического оборудования // Южно-Сибирский научный вестник. 2020. № 1(29). С. 108–113.

15. *Титов В. Г., Захаров П. А., Степанов С. Е.* Исследование мощного синхронного электропривода на виртуальном испытательном стенде // Автоматизация и IT в энергетике. 2020. № 6 (131). С. 32–37.

16. *Турыгин Ю. В., Зубкова Ю. В., Сперанских Т. Н.* Разработка математической модели движения выходного звена робота на основе анализа погрешностей позиционирования // Вестник ИжГТУ имени М. Т. Калашникова. 2018. Т. 21, № 1. С. 19–22. Doi: 10.22213/2413-1172-2018-1-19-22.

17. *Фешин Б. Н., Якупова О. В.* Разработка виртуального стенда «Оптимальные системы управления электроприводом» // Автоматика. Информатика. 2018. № 2 (43). С. 21–28.

18.Среда динамического моделирования SimIn-Tech. URL: https://simintech.ru/ (дата обращения: 9.03.2022).

#### **References**

1. Amandikov M.A. [Creation of virtual stands on information systems using software tools]. Scientific review. Technical Sciences. 2016. No. 1. Pp. 5-8. Available at: https://science-engineering.ru/ru/article/ view?id=1066 (accessed: 9.03.2022). (in Russ.).

2. Valacich J., Schneider C. Information Systems Today: Managing the Digital World. Pearson, 2017. 560 p. ISBN-100134635205.

3. Peterka J., Bozek P. and Nikitin Yu. Diagnostics of automated technological devices. MM Science Journal, 2020, October, pp. 4027-4034. doi: 10.17973/ MMSJ.2020 10 2020051.

4. Stepanov P., Bozek P. et all. Development of a decision box of diagnostic system for electric drives. MM Science Journal, 2021, November, pp. 4954-4961. Doi:10.17973/MMSJ.2021\_11\_2021126.

5. Lysych M. N. A study of the static lateral stability of a tillage machine-tractor unit on a virtual stand. IOP Conference Series: Metrological Support of Innovative Technologies, Krasnoyarsk, March 04, 2020. Krasnoyarsk Science and Technology City Hall of the Russian Union of Scientific and Engineering Associations. Krasnoyarsk, Russia: Institute of Physics and IOP Publishing Limited, 2020. P. 42033. Doi: 10.1088/1742- 6596/1515/4/042033.

6. Magomedov, S. Resource analysis of the log files storage based on simulation models in a virtual environment / S. Magomedov, D. Ilin, E. Nikulchev. Applied Sciences (Switzerland). 2021. Vol. 11. No 11. Doi: 10.3390/app11114718.

7. The tasks of designing and developing virtual test stands / V. L. Averbukh, N. V. Averbukh, P. Vasev [et al.] Proceedings - 2020 Global Smart Industry Conference, GloSIC 2020, Chelyabinsk, September 25, 2020. Chelyabinsk, 2020. P. 49-54. Doi: 10.1109/ GloSIC50886.2020.9267835.

8. Trefilov, S., Bozek, P., et all. Diagnostics of actuators of machine tools drives according to the identifiability criterion by the state space. MM Science Journal, 2021, November, pp. 5291-5296. Doi: 10.17973/ MMSJ.2021\_11\_2021131.

9. Lebedev A., Kozhukhov Y., Ivanov V. [et al.] Unsteady processes in a centrifugal compressor: From a physical experiment to a virtual stand. IOP Conference Series: Materials Science and Engineering, Rostov-on-Don, October 20-22, 2020. Rostov-on-Don, 2020. P. 012005. Doi: 10.1088/1757-899X/1001/1/012005.

10. Karandeeva I.Yu. [Application of virtual stands in educational process in order to improve the quality and effectiveness of education]. Modern scientific research and innovations. 2020. No. 1. P. 13 (in Russ.).

11. Lekomtsev P.V., Nikitin U.R., Trefilov S.A. [Identification of DC motor on the basis of quasi-optimal nonlinear control algorithm]. *Vestnik IzhGTU imeni M. T. Kalashnikova*. 2021. Vol. 24, No. 2. Pp. 68-76. Doi: 10.22213/2413-1172-2021-2-68-76. (in Russ.).

12. Oskin D.A., Diachenko M.E. [Virtual bench for the study of relay control systems of MR drive]. Bulletin of Maritime State University. 2016. No. 75. Pp. 49-53. (in Russ.).

13. Piltsov M.V., Tikhonov V. [Creation of virtual laboratory benches using Ni LabVIEW]. Modern Technologies and Scientific and Technical Progress. 2021. No. 8. Pp. 141-142 (in Russ.).

14. Stepanov P.I. [Development and testing of decision-making unit for the system of technical state control of electromechanical equipment]. South-Siberian Scientific Herald. 2020. No. 1. Pp. 108-113 (in Russ.).

15. Titov V.G., Zakharov P.A., Stepanov S.E. [Investigation of the powerful synchronous electric drive on a virtual testing bench]. Automation and IT in power engineering. 2020. No. 6. Pp. 32-37 (in Russ.).

16. Turygin Y.V., Zubkova Y.V., Speranskikh T.N. [Development of mathematical model of robot output link motion based on positioning error analysis] *Vestnik IzhGTU imeni M. T. Kalashnikova*. 2018. Vol. 21. No. 1. Pp. 19-22. Doi: 10.22213/2413-1172-2018-1-19-22 (in Russ.).

17. Feshin B.N., Yakupova O.V. [Development of a virtual simulator "Optimal control systems of electric drive"]. Automation. Informatika. 2018. No. 2. Pp. 21-28 (in Russ.).

18. SimInTech dynamic simulation environment. Available at: https://simintech.ru/ (accessed: 9.03.2022) (in Russ.).

#### \*\*\*

## **Development of a Virtual Bench for Modeling and Research of a Mobile Robot in Simintech**

*Yu. R. Nikitin*, PhD in Engineering, Associate Professor, Kalashnikov ISTU, Izhevsk, Russia *Yu. V. Zubkova*, PhD in Engineering, Associate Professor, Kalashnikov ISTU, Izhevsk, Russia *E. V. Sosnovich*, PhD in Engineering, Associate Professor, Kalashnikov ISTU, Izhevsk, Russia *P. A. Masanov*, Master Degree student, Kalashnikov ISTU, Izhevsk Russia

*A virtual bench is designed for students studying simulation, model-oriented design of mechatronic systems and control devices. A review of existing virtual stands is performed. The training starts with simulation of a mobile robot (MR) with a single drive, for example, a transport robot moving along one coordinate, then simulation of MR with differential control moving on a plane, and then simulation of multicopters (quadcopter, hexacopter, octocopter). The virtual simulator consists of a model of MR with a single DC motor drive, MR controller, control panel. The drive model of the mobile robot in the state space is developed. Negative trends in the development of laboratory benches have been revealed: fast obsolescence of laboratory equipment; high cost; small range of equipment. Positive directions of their development have been identified: expansion of software capabilities (high-level languages) allowing to create any applications quickly and easily; appearance and improvement of special software used to create multimedia applications, as well as specialized software intended for design automation (AutoCAD, KOMPAS, Altium Designer, etc.) and mathematical calculations (Matlab, MathCAD, etc.). Software tools include SimInTech, Mat-Lab/Simulink, LabVIEW, procedure-oriented languages VB, Delphi, Java, etc.; problem-oriented languages LISP, C++, C#, etc. In this connection, it is expedient to partially abandon traditional laboratory benches and switch to wider application of simulation modeling and computational experiment methods. Virtual laboratory benches should form the basis of such transition. As a result of simulation, the following parameters of MR model were obtained: MR displacement at 2.5 m, maximum gearbox angular speed 0.2 rad/s, maximum torque on gearbox output shaft 15 N∙m, maximum angular speed of DC motor 30 rad/s. Simulation of MR was performed in SimInTech program.*

**Keywords**: virtual bench, simulation, mobile robot, motor, SimInTech.

Получено: 24.03.22